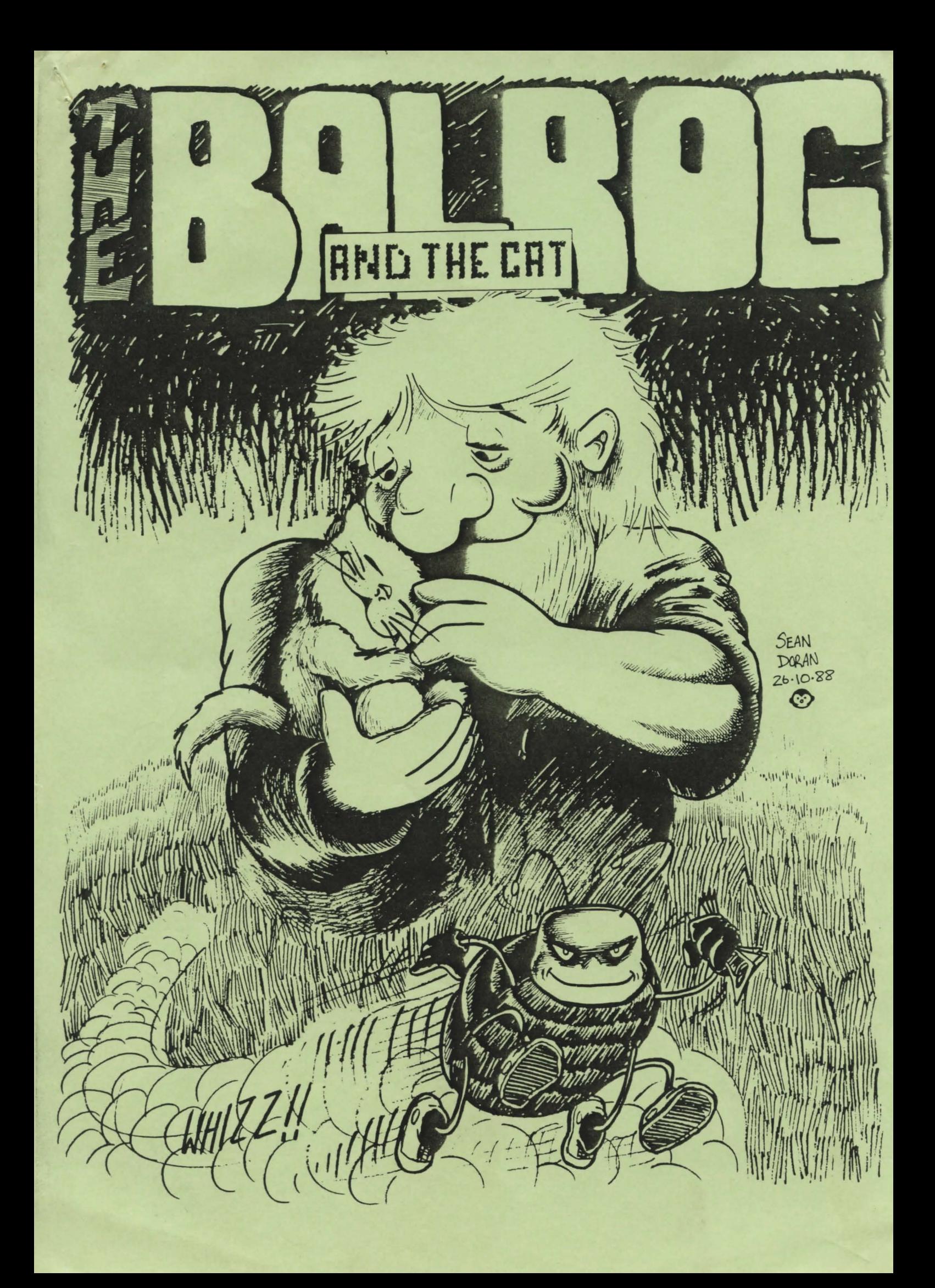

**THE BAL'RDG ond THE CllT** 

This program will accept ALL the 'standard' inputs with these following additions ....

**CASSETTE MEMORY** Save or Load to Tape. Save or Load to RAM (instant recall)

To activate the 'Save/Load' routine, input either SAVE or LOAD and then choose the medium you wish to use.

Note : For a permanent record, ALWAYS choose CASSETTE.

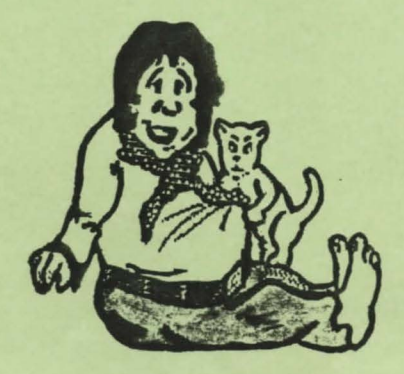

## **HINTS**

Some 'possible' useful phrases are .... CLIMB OVER THE WALL REACH INTO THE HOLE LOOK BEHIND THE TOILET LOOK UNDER THE BENCH

There is a 'Talk' routine built into the program, so should you wish to converse with any or all of the characters you might encounter, simply type TALK (if there is only ONE character present) or TALK TO THE DONKEY or whoever you wish to chat with, when there is nore than one character present. Failing that, you could always just SAY HELLO and see if they were willing to be engaged in conversation.

Some useful abbreviations are .......  $Z = WATT$ 

- $X = EXAMINE$
- $V = VIEW$

f

"'-

 $R$  = REDESCRIBE

PS. Exercise can be a VERY good way to lose weight and improve fitness ...........

**Spectrum 48K/128K+2'** 

AVAILABLE FROM ..•....

ZENOBI SOFTWARE 26 SPOTLAND TOPS CUTGATE ROCHDALE LANCASHIRE OL12 7NX

For details of ALL our other products, just drop a line to the above address.

"GOOD LUCK & BEST WISHES"

- ----------·----·--- .  $\text{From } \mathcal{P}_\text{eq}$  the quill of john wilson,  $\bigcup$